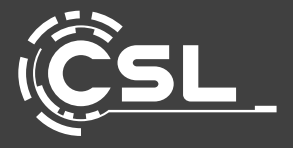

# **BEDIENUNGSANLEITUNG** USER MANUAL

# **PCIe CARD FIREWIRE**

*Mod.-Nr.: 303589*

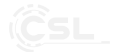

#### **Table of contents**

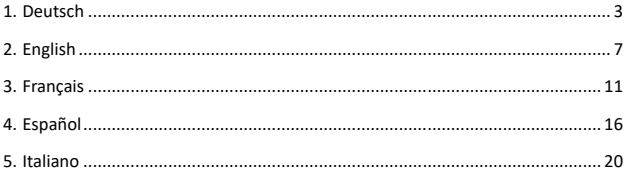

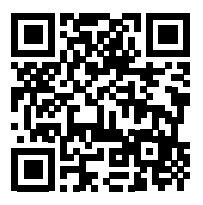

https://model.ganzeinfach.de/303589

**GER:** Aktuelle Treiber, Bedienungsanleitungen und sonstige relevante Dokumente zu diesem Produkt finden Sie auf unserer Homepage.

**ENG:** Current drivers, user manuals and other relevant documents for this product can be found on our homepage.

**FRA:** Les pilotes actuels, les modes d'emploi et les autres documents relatifs à ce produit sont disponibles sur notre site Internet.

**ITA:** I driver aggiornati, le istruzioni per l'uso e altri documenti rilevanti per questo prodotto sono disponibili sulla nostra homepage.

**ESP:** Los controladores actuales, las instrucciones de uso y otros documentos relevantes para este producto se pueden encontrar en nuestra página web.

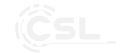

Vielen Dank, dass Sie sich für ein Produkt von CSL entschieden haben. Damit Sie auch lange Freude mit Ihrem erworbenen Gerät haben werden, lesen Sie sich bitte die nachfolgende Kurzanleitung aufmerksam durch. Prüfen Sie vor Inbetriebnahme der gelieferten Ware, ob diese vollständig, fehlerfrei und unbeschädigt ist.

#### **1. Lieferumfang**

- PCIe Erweiterungskarte Firewire
- Kurzanleitung

#### **2. Technische Daten**

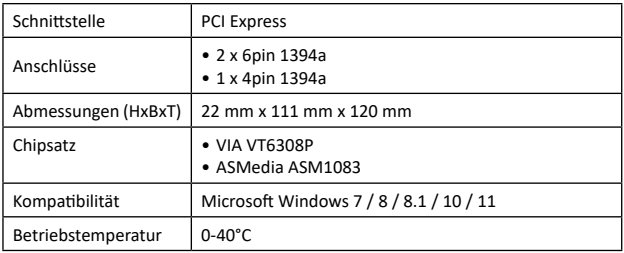

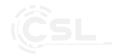

#### **3. Einbau**

Bitte trennen Sie Ihren Computer vollständig vom Stromnetz, bevor Sie mit dem Einbau beginnen. Vermeiden Sie eine Berührung der empfindlichen Bauteile auf der Steckkarte und in Ihrem Computer.

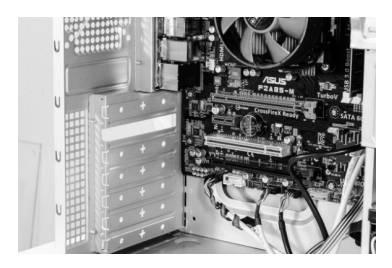

Öffnen Sie das Gehäuse Ihres Computers. Anschließend suchen Sie einen freien PCIe-Steckplatz und entfernen vorsichtig das zugehörige Slotblech. Achtung! Es handelt sich um ein Beispielbild!

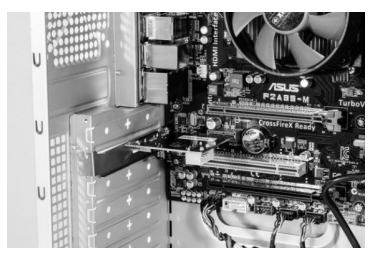

Stecken Sie die PCIe-Karte in den vorgesehenen Steckplatz. Achten Sie darauf, dass die Karte fest im Steckplatz sitzt. Befestigen Sie anschließend die Karte mit einer Schraube am PC-Gehäuse. Achtung! Es handelt sich um ein Beispielbild!

Berühren Sie vor dem Einbau einen geerdeten Gegenstand, wie z.B. das Netzteilgehäuse, damit das Gerät oder die Komponenten nicht durch statische Elektrizität beschädigt werden.

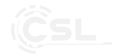

#### **4. Treiberinstallation**

Die Treiberinstallation unter Microsoft Windows 7 oder höher erfolgt vollautomatisch. Nachdem Sie Ihren Computer gestartet haben, ist die PCIe Karte nach wenigen Minuten einsatzbereit.

#### **5. Sicherheitshinweise und Haftungsausschluss**

Versuchen Sie bitte nie eigenständig Reparaturen oder Umbauten an der Steckkarte vorzunehmen. Vermeiden Sie den Kontakt zu den Netzspannungen. Das Produkt ist nur bei gezogenem Stecker spannungsfrei. Erden Sie sich grundsätzlich, bevor Sie elektronische Bauteile beführen.

Dies schützt vor Beschädigungen durch elektrostatische Entladungen Ihres Körpers. Durch elektrostatische Entladung (ESD) können irreparable Schäden an der Steckkarte, sowie an sämtlichen verbundenen Hardware-Komponenten entstehen! Der Einbau der Steckkarte erfolgt auf Ihre eigene Gefahr. Bitte lassen Sie den Einbau der Karte von einem Fachbetrieb ausführen, falls Sie selbst keinerlei technische und praktische Erfahrungen im Bereich Computer/Elektrotechnik besitzen. Der Hersteller übernimmt keine Haftung für Schäden und Folgeschäden unsachgemäßer Installation oder Nutzung. Die Pflicht der Datensicherung obliegt allein dem Kunden.Das Gerät ist nicht für den Betrieb im Freien zugelassen. Bitte verwenden Sie es daher ausschließlich im trockenen Bereich. Schützen Sie es vor hoher Luftfeuchtigkeit, Wasser und Schnee. Halten Sie unbedingt das Gerät von hohen Temperaturen fern. Setzen Sie das Gerät keinen plötzlichen Temperaturwechseln oder starken Vibrationen aus, da dies die Elektronikteile beschädigen könnte.

Prüfen Sie vor der Verwendung das Gerät auf eventuelle Beschädigungen. Das Gerät sollte nicht benutzt werden, wenn es einen Stoß abbekommen hat oder in anderer Form beschädigt worden ist. Beachten Sie bitte auch die nationalen Bestimmungen und Beschränkungen. Nutzen Sie das Gerät nicht für andere Zwecke als die, die in der dieser Anleitung beschrieben sind. Dieses Produkt ist kein Spielzeug. Bewahren Sie es außerhalb der Reichweite von Kindern oder geistig beeinträchtigten Personen auf. Jede Reparatur oder Veränderung am Gerät, die nicht vom ursprünglichen Lieferanten durchgeführt wird, führt zum Erlöschen der Gewährleistungs- bzw. Garantieansprüche. Die Gerätespezifikationen können sich ändern, ohne dass vorher gesondert darauf hingewiesen wurde.

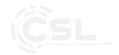

#### **6. Entsorgungshinweise**

Elektrische und elektronische Geräte dürfen nach der europäischen WEEE Richtlinie nicht mit dem Hausmüll entsorgt werden. Deren Bestandteile müssen getrennt der Wiederverwertung oder Entsorgung zugeführt werden, weil giftige und gefährliche Bestandteile bei unsachgemäßer Entsorgung die Umwelt nachhaltig schädigen können.

Sie sind als Verbraucher nach dem Elektro- und Elektronikgerätegesetz (ElektroG) verpflichtet, elektrische und elektronische Geräte am Ende ihrer Lebensdauer an den Hersteller, die Verkaufsstelle oder an dafür eingerichtete, öffentliche Sammelstellen kostenlos zurückzugeben.

Einzelheiten dazu regelt das jeweilige Landesrecht. Das Symbol auf dem Produkt, der Betriebsanleitung oder/und der Verpackung weist auf diese Bestimmungen hin. Mit dieser Art der Stofftrennung, Verwertung und Entsorgung von Altgeräten leisten Sie einen wichtigen Beitrag zum Schutz unserer Umwelt.

Für Informationen zu autorisierten Sammelstellen in Ihrer Umgebung wenden Sie sich bitte an Ihre lokale Stadt- oder Gemeindeverwaltung.

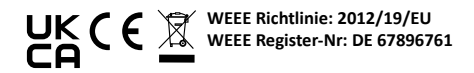

Hiermit erklärt die Firma WD Plus GmbH, dass sich das Gerät 303589 in Übereinstimmung mit den grundlegenden Anforderungen und den übrigen einschlägigen Bestimmungen befindet. Eine vollständige Konformitätserklärung erhalten Sie bei: WD-Plus GmbH, Wohlenbergstraße 16, 30179 Hannover

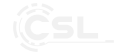

Thank you for choosing a CSL product. Please read the following user manual carefully so that you can enjoy your device for a long time. Before using the delivered product, check that it is complete, faultless and undamaged.

#### **1. Scope of Delivery**

- PCIe Expansion Card Firewire
- User Manual

#### **2. Technical Data**

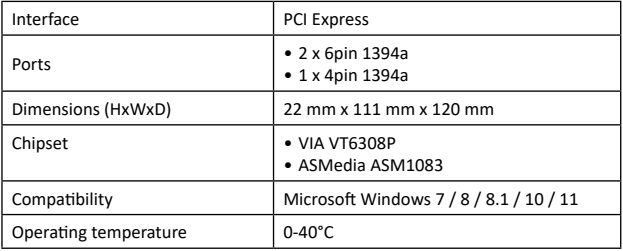

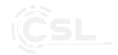

#### **3. Installation**

Please disconnect your PC completely from the power supply before starting installation. Avoid touching sensitive components on the expansion card and in your PC.

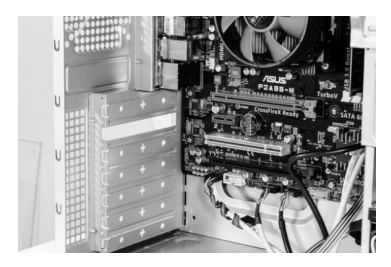

Open the housing of your PC. Then look for a free PCI slot and carefully remove the associated slot bracket. Attention! This is a sample image!

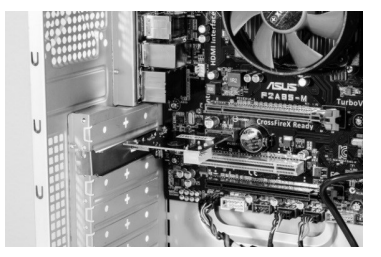

Plug the PCI card into the slot provided. Make sure that the card sits tightly in the slot. Then use a screw to fix the card to the PC housing. Attention! This is a sample image!

Before installation, be sure to touch a grounded object, such as the power supply housing in order to prevent static electricity from damaging the device or its components.

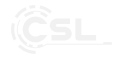

#### **4. Installing Driver**

The driver is installed automatically when using Microsoft Windows 7 or higher. The PCIe card is ready to use a few minutes after you have started your PC.

#### **5. Safety Instructions and Exclusion of Liability**

Never attempt to repair or modify the plug-in card yourself. Avoid contact with the mains voltages. The product is only voltage-free when the plug is pulled out. Always ground yourself before touching electronic components.

This protects your body from damage caused by electrostatic discharges. Electrostatic discharge (ESD) can cause irreparable damage to the plug-in card and all connected hardware components! The installation of the plug-in card is at your own risk. Please have the card installed by a specialist if you do not have any technical or practical experience in the field of computer/electrical engineering. The manufacturer accepts no liability for damage or consequential damage caused by improper installation or use. The customer is solely responsible for data backup and the device is not approved for outdoor use. Please use it only in dry areas. Protect it from high humidity, water and snow. Keep the device away from high temperatures. Do not expose the device to sudden temperature changes or strong vibrations as this could damage the electronic parts.

Check the unit for possible damage before use. The unit should not be used if it has been subjected to shock or other damage. Please also observe the national regulations and restrictions. Do not use the device for purposes other than those described in this manual. This product is not a toy. Keep it out of the reach of children or mentally impaired persons. Any repair or modification not carried out by the original supplier will void the warranty or guarantee. Device specifications are subject to change without notice.

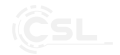

#### **6. Disposal Instructions**

Electrical and electronic devices may only be disposed of in accordance with the European WEEE Directive and not with household rubbish. Components must be disposed of or recycled separately as dangerous, toxic elements can inflict sustained damage on the environment if they are disposed of incorrectly. As a consumer, you are bound by the Electrical and Electronic Devices Act (ElektroG) to return electrical and electronic goods free of charge at the end of their useful life to the manufacturer, the place of purchase or to specially set up, public collection points. The details in each case are governed by national law. The symbol on the product, the operating instructions and/or the packaging refers to these regulations. By separating materials in this way, recycling and disposing of old devices, you are making an important contribution towards protecting our environment. For information on authorised collection points in your area, please contact your local city or municipal administration.

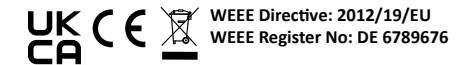

WD Plus GmbH hereby declares that the device 303589 complies with the requirements and other relevant regulations. A complete declaration of conformity is enclosed: WD Plus GmbH, Wohlenbergstraße 16, 30179 Hanover, Germany

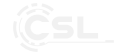

Nous vous remercions d'avoir choisi un produit de CSL. Et pour que vous puissiez profiter pendant longtemps de l'appareil que vous avez acheté, lisez attentivement le mode d'emploi suivant. Avant la mise en service du produit livré, vérifiez s'il est complet, sans défauts et intact.

#### **1. Contenu de la livraison**

- Carte d'expansion PCIe Firewire
- Mode d'emploi

#### **2. Caractéristiques techniques**

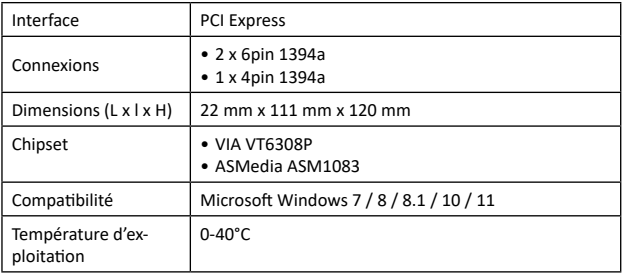

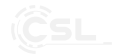

#### **3. Montage**

Veuillez séparer votre ordinateur complètement du réseau électrique avant de commencer le montage. Évitez un contact entre les composants sensibles de la carte enfichable et dans votre ordinateur.

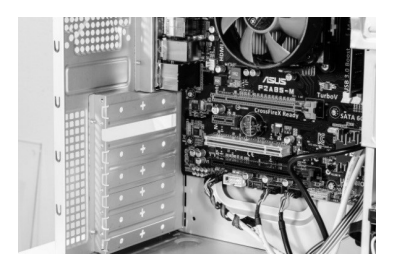

Ouvrez le boitier de votre ordinateur. Cherchez ensuite une fente PCIe libre et retirez avec précaution la tôle à fente correspondante.

Attention ! Il s'agit d'une image type !

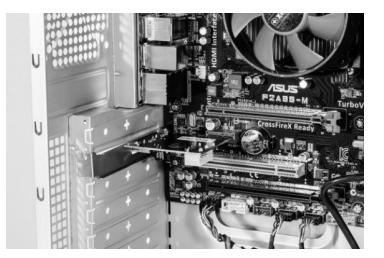

Insérez la carte PCIe dans la fente prévue. Veuillez à ce que la carte soit fermement en place dans la fente. Fixez ensuite la carte avec une vis au boîtier de l'ordinateur.

Attention ! Il s'agit d'une image type !

Avant le montage, touchez un objet mis à la terre, tel que, p. ex., le boîtier de bloc d'alimentation, pour éviter un endommagement de l'appareil ou des composants par de l'électricité statique.

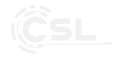

#### **4. Installation des pilotes**

Dans le cas d'un système d'exploitation Microsoft Windows 7 ou supérieur, l'installation des pilotes s'effectue automatiquement. Une fois que vous avez démarré votre ordinateur, la carte PCIe est opérationnelle en quelques minutes.

#### **5. Consignes de sécurité et clause de non responsabilité**

N'essayez jamais d'effectuer des travaux de réparation ou des transformations de votre propre chef sur la carte enfichable. Évitez le contact avec les tensions du secteur. Le produit n'est hors tension que lorsqu'il est débranché de la prise. Mettez-vous à la terre par principe avant de toucher des composants électroniques.

Cela protège contre les endommagements dus aux décharges électrostatiques de votre corps. Une décharge électrostatique (ESD) peut causer des dommages irréparables à la carte enfichable ainsi qu'à tous les composants matériels connecté. Le montage de la carte enfichable s'effectue à vos propres risques et périls. Faites réaliser le montage de la carte par une entreprise spécialisée si vous n'avez aucune expérience pratique et technique dans le domaine des ordinateurs/de l'ingénierie électrique. Le fabricant décline toute responsabilité pour des dommages directs ou indirects qui résulteraient d'une installation ou d'une utilisation incorrecte. Le devoir de la sauvegarde des données incombe entièrement au client. L'appareil n'est pas autorisé pour une utilisation en extérieur. Veuillez donc l'utiliser uniquement dans des zones sèches. Protégez-le d'une humidité élevée, de l'eau et de la neige. Maintenez l'appareil impérativement éloigné de températures élevées. N'exposez pas l'appareil à des changements de température brusques ou de fortes vibrations, qui pourraient endommager les pièces électroniques.

Vérifiez l'appareil avant l'utilisation, pour détecter des dommages éventuels. L'appareil ne doit pas être utilisé s'il a reçu un coup ou a été autrement endommagé. Veuillez aussi respecter les dispositions et restrictions nationales. N'utilisez pas le produit à d'autres fins que celles décrites dans ce mode d'emploi. Ce produit n'est pas un jouet. Maintenez-le hors de la portée des enfants ou des personnes handicapées sur le plan mental. Toute réparation ou modification qui n'est pas effectuée par le fournisseur initial entraîne l'annulation de la garantie. Les spécifications de l'appareil peuvent être modifiées sans indication préalable.

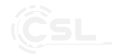

#### **6. Indications de recyclage**

Sur cette page, vous trouverez des informations sur la mise au rebut des DEEE par "WD-Plus GmbH". Depuis novembre 2006, lorsque vous achetez un nouvel appareil électrique ou électronique, en payant une "éco-participation", vous participez au financement de la collecte et du recyclage d'un ancien équipement équivalent. L'éco-participation DEEE correspond à la contribution financière du consommateur à la collecte, à la réutilisation, au recyclage d'un produit usagé équivalent. Son montant varie selon le produit et le type de traitement qu'il nécessite. Le symbole de la poubelle barrée, apposé sur nos produits ou son emballage, indique que ce produit ne doit pas être traité avec les déchets ménagers. Il doit être remis à un point de collecte approprié pour le recyclage des équipements électriques et électroniques :

• dans les points de distribution en cas d'achat d'un équipement équivalent,

• dans les points de collecte mis à votre disposition localement (déchetterie, collecte sélective, etc.).

"WD-Plus GmbH", via son mandataire Recy'stem Pro, est adhérent de l'Eco Ecosystem qui garantit la collecte, le recyclage et la dépollution de nos appareils électriques usagés, dans le respect des plus hautes exigences environnementales et sociales.

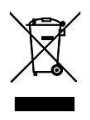

Ecosystem Eco Organisme agréé par les Pouvoirs publics pour la filière DEEE\*. "WD-Plus GmbH" est enregistrée dans le Registre National des Producteurs SYDEREP, tenu par l'ADEME, sous le numéro : "FR031263". For information on authorised collection points in your area, please contact your local city or municipal administration. Pour plus d'informations sur le recyclage de nos produits et pour découvrir le point de collecte le plus proche de chez vous veuillez visiter la page :

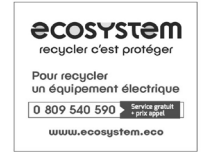

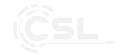

Pour obtenir des informations sur les points de collecte autorisés dans votre région, veuillez contacter votre municipalité locale.

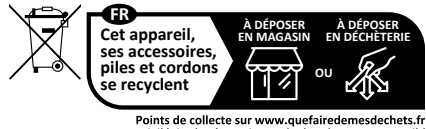

Privilégiez la réparation ou le don de votre appareil !

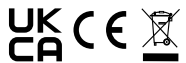

**Directive DEEE: 2012/19/EU N° d'enregistrement DE: 67896761**

La société WD Plus GmbH déclare par la présente que l'appareil 303589 est conforme aux exigences fondamentales et aux autres dispositions pertinentes. Pour obtenir une déclaration de conformité complète, adressez-vous à : WD-Plus GmbH, Wohlenbergstraße 16, 30179 Hanovre

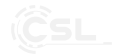

Gracias por escoger un producto de CSL. Para que pueda disfrutar durante mucho tiempo de su adquisición, le rogamos que lea atentamente las siguientes instrucciones de uso. Antes de ponerlo en marcha, compruebe que el producto suministrado no presenta defectos ni daños.

#### **1. Volumen de suministro**

- Tarjeta de ampliación PCIe de Firewire
- Instrucciones de uso

#### **2. Datos técnicos**

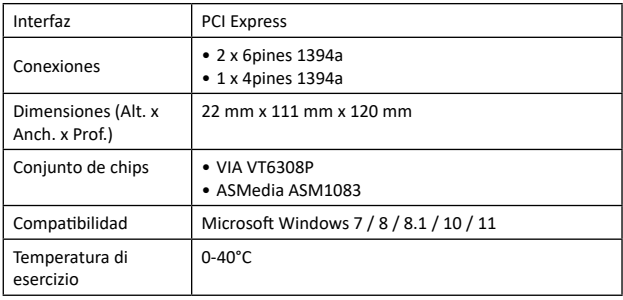

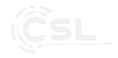

#### **3. Instalación**

Desconecte el ordenador de la red eléctrica antes de comenzar con la instalación. Evite tocar los componentes sensibles de la tarjeta y de su ordenador.

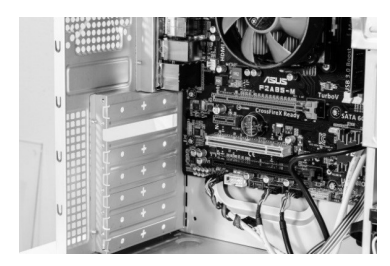

Abra la carcasa de su ordenador. Busque luego una ranura PCle libre y retire con cuidado la chapa ranurada correspondiente.

¡Atención! ¡Se trata únicamente de una imagen de ejemplo!

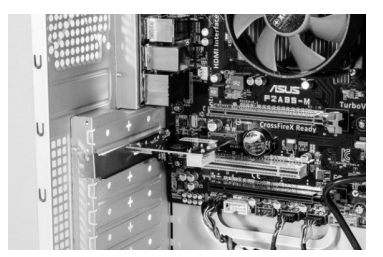

Inserte la tarjeta PCIe en la ranura. Preste atención a que la tarjeta quede bien colocada. Fije a continuación la tarjeta con un tornillo en la carcasa del ordenador.

¡Atención! ¡Se trata únicamente de una imagen de ejemplo!

Antes de instalarla, toque un aparato conectado a tierra, como la carcasa de una fuente de alimentación, para evitar daños en el aparato o sus componentes debidos a la electricidad estática.

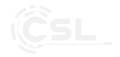

#### **4. Instalación del controlador**

La instalación del controlador se realiza de forma automática con Microsoft Windows 7 o superior. Una vez iniciado el ordenador, la tarjeta PCIe estará lista para ser utilizada en pocos minutos.

#### **5. Advertencias de seguridad y exoneración de responsabilidad**

No intente en ningún caso reparar o modificar la tarjeta por su cuenta. Evite el contacto con la red eléctrica. El aparato solo está libre de tensión cuando está desenchufado. Tome contacto a tierra debidamente antes de tocar componentes electrónicos.

Esto protege el aparato de daños causados por descargas electrostáticas de su cuerpo. Las descargas electrostáticas (ESD) pueden dañar de forma irreparable la tarjeta, así como todos los componentes de hardware conectados. La instalación de la tarjeta se realiza por su propio riesgo. Si no tiene experiencia técnica y práctica en el ámbito informático/de electrotecnia, encargue la instalación de la tarjeta a un profesional. El fabricante no asumirá ninguna responsabilidad por los daños causados por una instalación o uso indebidos. El deber de protección de datos recae exclusivamente en el cliente. El dispositivo no admite la operación en exteriores. Por eso, úselo solo en lugares secos. Protéjalo contra la humedad, el agua y la nieve. Manténgalo alejado de las altas temperaturas. No lo someta a cambios de temperatura repentinos o fuertes vibraciones porque esto puede dañar las partes electrónicas.

Antes del uso del dispositivo, compruebe si hay posibles daños. No debe usarse el dispositivo si ha recibido golpes o ha sido dañado de alguna forma. Respete las determinaciones y limitaciones nacionales. No use el dispositivo para usos diferentes a los descritos en este manual. Este producto no es un juguete. Consérvelo fuera del alcance de los niños o de personas con las capacidades físicas disminuidas. Cualquier reparación o cambio en el dispositivo que no haya sido llevada a cabo por el proveedor da lugar a la rescisión de los derechos de garantía. Las especificaciones del dispositivo pueden cambiarse sin que sea necesario realizar un aviso previo.

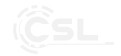

#### **6. Indicaciones de eliminación**

Los dispositivos eléctricos y electrónicos no deben eliminarse con los residuos domésticos según la directiva europea WEEE. Sus componentes deben separarse para el reciclaje o su eliminación, ya que los componentes peligrosos y venenosos pueden producir daños al medio ambiente en caso de una eliminación inadecuada.

Como usuario, está obligado por la ley de dispositivos eléctricos y electrónicos a reenviar de forma gratuita los dispositivos eléctricos y electrónicos al final de su vida útil al fabricante, al punto de venta o al punto de recogida público especificado.

La legislación de cada país tiene sus propias disposiciones al respecto. El símbolo en el producto, en el manual de instrucciones o en el embalaje indica estas determinaciones. Gracias a este tipo de separación de los materiales, aprovechamiento y eliminación de dispositivos antiguos se realiza una aportación importante al medio ambiente. Para obtener información sobre los puntos de recogida autorizados en su zona, póngase en contacto con la administración local de su ciudad o municipio.

## **Directiva WEEE: 2012/19/UE UK C C**  $\overline{\mathbb{X}}$  Directiva WEEE: 2012/19/UE<br>Número de registro WEEE: DE 67896761

La empresa WD Plus GmbH declara por la presente que el aparato 303589 satisface los requisitos esenciales y el resto de disposiciones pertinentes. Solicite una declaración de conformidad completa en: WD-Plus GmbH, Wohlenbergstraße 16, 30179 Hannover

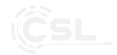

Grazie per aver scelto un prodotto di CSL. Per utilizzare con soddisfazione l'apparecchio acquistato, si prega di leggere attentamente le seguenti istruzioni per l'uso. Prima della messa in funzione della merce consegnata, verificare che sia integra, esente da difetti e non danneggiata.

#### **1. Contenuto della confezione**

- Scheda di espansione PCIe Firewire
- Istruzioni per l'uso

#### **2. Dati tecnici**

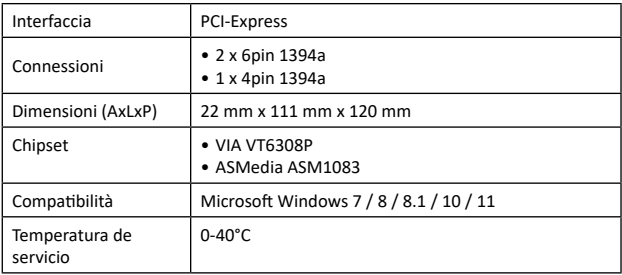

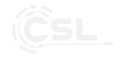

#### **3. Montaggio**

Scollegare il computer dalla rete prima di iniziare l'installazione. Evitare di toccare i componenti sensibili sulla scheda e nel computer.

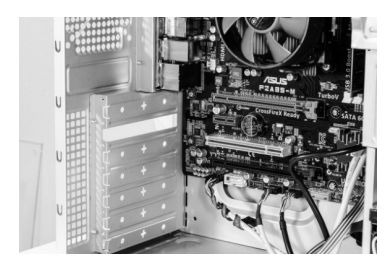

Aprire la scatola del computer. Successivamente, cercare uno slot PCIe libero e rimuovere con cautela la piastra dello slot associato.

Attenzione! Si tratta di un esempio di figura.

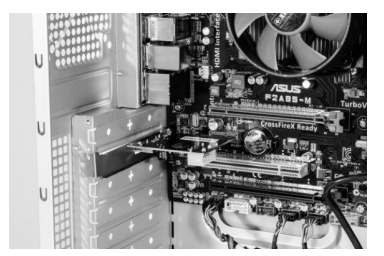

Inserire la scheda PCIe nello slot previsto. Assicurarsi che la scheda sia inserita nello slot in modo stabile. Quindi fissare la scheda con una vite al case del PC.

Attenzione! Si tratta di un esempio di figura.

Prima del montaggio, toccate un oggetto collegato a terra, come per es. la scatola di rete, per evitare che l'apparecchio o i componenti possano danneggiarsi a causa dell'elettricità statica.

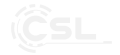

#### **4. Installazione del driver**

L'installazione del driver nel sistemi operativi Microsoft Windows 7 o superiori è completamente automatica. Dopo aver avviato il vostro computer, la scheda PCIe è pronta per l'uso dopo pochi minuti.

#### **5. Avvertenze di sicurezza ed esclusione della responsabilità**

Non tentare mai di effettuare riparazioni o trasformazioni alla scheda per conto proprio. Evitare il contatto con le tensioni di rete. Il prodotto non conduce corrente solo quando la spina è staccata. Prima di toccare componenti elettronici scaricare la propria carica a massa.

In tal modo si evitano danni provocati dalle scariche elettrostatiche provocate dal proprio corpo. Le scariche elettrostatiche (ESD) possono provocare danni irreparabili alla scheda e a tutti i componenti correlati all'hardware! Il montaggio della scheda è effettuato a proprio rischio. Il montaggio della scheda deve essere eseguito da personale specializzato, se non si è in possesso di adeguate conoscenze tecniche e pratiche nell'ambito di computer ed elettronica. Il produttore non è responsabile di danni e conseguenze provocate dall'uso e dall'installazione impropri. L'obbligo della protezione dati è di pertinenza del cliente. L'apparecchio non può essere usato all'aperto. Utilizzarlo esclusivamente in ambiente asciutto. Proteggerlo da elevata umidità dell'aria, acqua e neve. Tenere in ogni caso l'apparecchio lontano da temperature alte. Non esporre l'apparecchio a improvvisi sbalzi termici o forti vibrazioni in quanto potrebbero danneggiarsi le parti elettroniche.

Prima di utilizzare l'apparecchio verificare la presenza di eventuali danneggiamenti. Non utilizzare l'apparecchio se ha subito un urto o è stato danneggiato in un altro modo. Rispettare anche le normative e limitazioni nazionali. Utilizzare l'apparecchio unicamente per gli scopi descritti nelle presenti istruzioni per l'uso. Questo prodotto non è un giocattolo. Conservarlo fuori dalla portata di bambini o persone con capacità mentali limitate. Ogni riparazione o modifica al prodotto non effettuata dal fornitore originale comporta l'estinzione dei diritti di garanzia. Le specifiche dell'apparecchio possono cambiare senza preavviso.

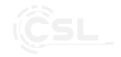

#### **6. Indicazioni per lo smaltimento**

Secondo la direttiva europea RAEE, le apparecchiature elettriche ed elettroniche non possono essere smaltite con i rifiuti domestici. I loro componenti devono essere consegnati separatamente al centro di riciclaggio o smaltimento, in quanto gli eventuali componenti tossici e pericolosi possono inquinare permanentemente l'ambiente in caso di smaltimento improprio.

Secondo la legge sulle apparecchiature elettriche ed elettroniche (ElektroG) il consumatore è tenuto a restituire gratuitamente tali apparecchi al termine della loro vita al produttore, al punto vendita o a punti di raccolta pubblici allestiti appositamente.

Dettagli in merito sono regolati dalla rispettiva legge nazionale. Il simbolo riportato sul prodotto, le istruzioni per l'uso e/o la confezione indicano tali disposizioni. Con questo tipo di differenziazione dei materiali, con il riciclaggio e lo smaltimento di apparecchi vecchi, l'utente dà un importante contributo alla tutela dell'ambiente. Per informazioni sui punti di raccolta autorizzati nella vostra zona, contattate la vostra amministrazione comunale.

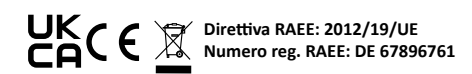

Con la presente la ditta WD Plus GmbH dichiara che l'apparecchio 303589 è conforme ai requisiti essenziali e alle rimanenti disposizioni in materia. Una dichiarazione di conformità completa è disponibile presso: WD-Plus GmbH, Wohlenbergstraße 16, 30179 Hannover

# **CONTACT US**

# ⊠

**feedback@ganzeinfach.de**

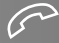

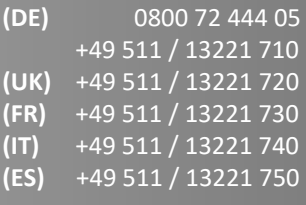

*MO-FR 9:30am - 18pm CET*

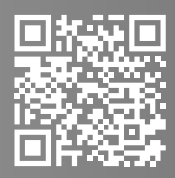

http://model.ganzeinfach.de

### **WD Plus GmbH** Wohlenbergstraße 16 30179 Hannover, DE